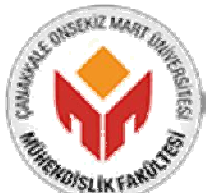

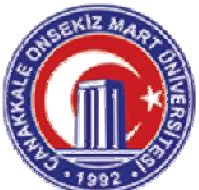

## **MÜHENDİSLİK FAKÜLTESİ BİLGİSAYAR MÜHENDİSLİĞİ BÖLÜMÜ 2019/2020 ÖĞRETIM YILI BAHAR YARIYILI YAPISAL PROGRAMLAMA DERSİ UZAKTAN EĞİTİM FİNAL - PROJE ÖDEVİ**

Öğretim Elemanı Ünvanı / Adı Soyadı: Dr. Öğr. Üyesi Sait Can YÜCEBAŞ

Bu projede kendinden referanslı yapılar ve bağlı liste mantığı kullanarak bir ağaç yapısı oluşturmanız beklenmektedir.

Bu ağaç kullanıcının klavyeden girmiş olduğu tam sayı değerler üzerinde işlem yapacaktır. Her bir işlemi ayrı bir fonksiyon olarak tasarlamanız beklenmektedir.

- **Ekleme Fonksiyonu:** Bu fonksiyon 1-100 aralağında (bu sayılar dahil) 10 adet rastgele rakam üretir. Üretilen rakamlar ekrana yazdırılır. Sonrasında üretilen bu rakamlar sırasıyla ağaca yerleştirilir. Ağaca yerleştirme için takip edilecek kural şu şekildedir.
	- o İlk üretilen sayı ağacın kök adı verilen en tepesine yerleştirilir.
	- o Kökteki sayıdan büyük olanlar ağacın sağ tarafına, küçük olanlar ise sol tarafına yerleşir.
	- o Oluşturulan her sayı için yukarıdaki yerleştirme kuraları uygulanır.
	- o Örneğin üretilen sayılar sırasıyla: 7-1-9-4-5-3-8-12-34-11-45 ise oluşan ağaç grafikteki gibi olmalıdır. (*Ağaç kuralının anlaşılır olması için b örnekte 11 adet sayı girilmiştir*)

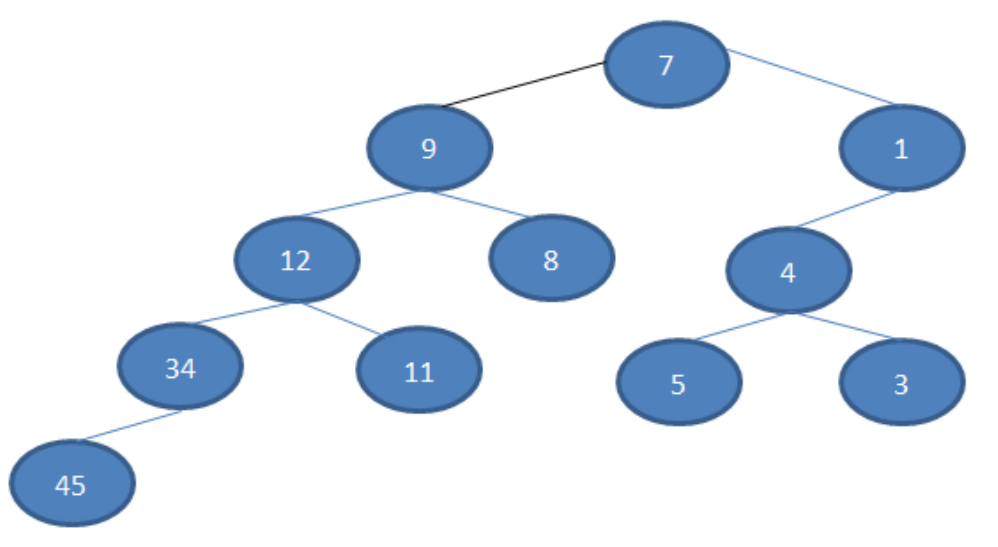

 **Listeleme Fonksiyonu:** Kurulan ağaç yapısı yukarıdakine benzer bir şekilde (ok ve yuvarlakları yapmanıza gerek yok) ekrana bastırılır. En basit hali ile aşağıdaki gibi yazdırabilirsiniz. Ağaç yapısının görülebilir, takip edilebilir olmasına dikkat ediniz.

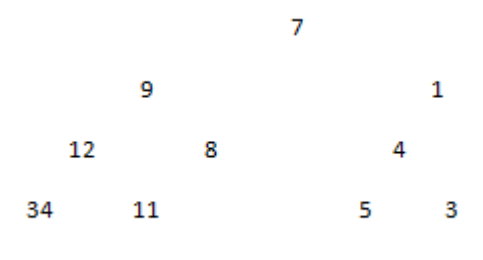

 **Silme Fonksiyonu:** Kullanıcı silinecek sayıyı parametre olarak klavyeden girer, silinecek sayı ağaç üzerinde yoksa kullanıcıya uyarı verilir. Kullanıcı ağaç içerisinde olan bir sayı girene kadar bu işlem devam etmelidir. Kullanıcı ağaç üzerinde olan bir sayı girdiğinde bu sayı ağaçtan silinir. Burada dikkat edilmesi gerek kural,

## *(Aşağıdaki alt maddler Ekleme Fonksiyonunda verilen orjinal ağaç üzerinden çalıştırılmıştır. Her alt maddenin birbirinden bağımsız şekilde orjinal ağaç üzerinde çalıştığını var sayılmıştır.)*

o Silinen düğümün altında her hangi bir alt düğümü yok ise, silinen düğüm ağaçtan silinir. Ekstra bir işlem yapmaya gerek olmaz. Örneğin 45 ağaçtan silinirse yeni ağaç aşağıdaki gibi olur.

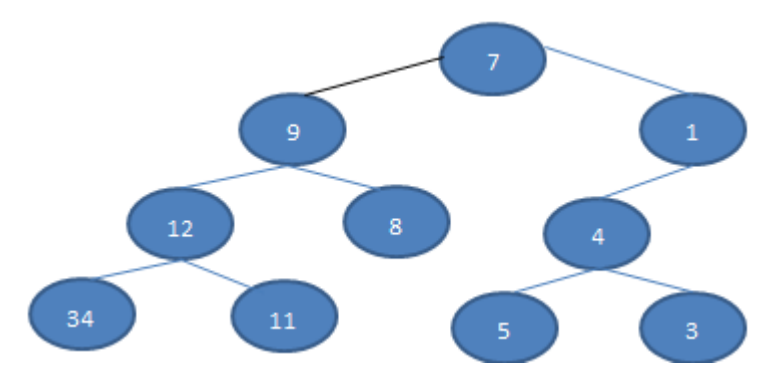

o Silinen düğümün altında sadece bir alt düğüm varsa, o alt düğüm silinen düğümün yerine getirilir. Örneğin 34 silindiğinde yeni oluşack ağaç aşağıdaki gibi olur

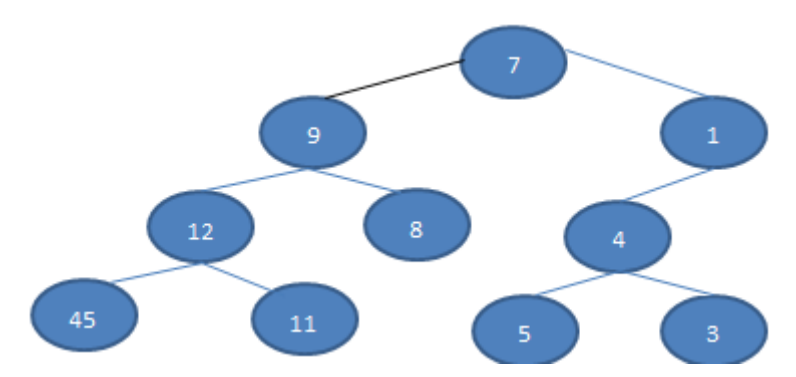

o Silinen bir düğümün hem sağ hem de sol alt düğümü var ise, bunlardan küçük olanı, silinen düğümün yerine geçer. Örneğin 4 silindiğinde oluşacak ağaç:

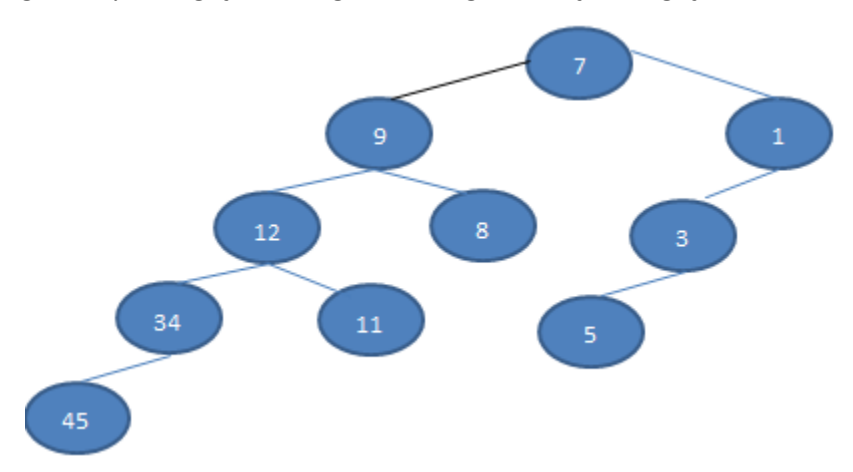

- o Kullanıcı ağaçta eleman kalmayana dek silme işlemni gerçekleştirebilir. Her silme işleminden sonra Listeleme Fonksiyonu çalıştırılmalı ve oluşan yeni ağaç ekrana bastıılmalıdır.
- Yapılacak tüm fonksiyonlar için bağlı liste mantığı kullanılmalıdır. *Bunu dışındaki çözümler kabul edilmeyecektir.*

Programın kodlanacağı dil C'dir, aksi belirtilmediği sürece C'deki istediğiniz yapıyı, hazır fonksiyonu ve kütüphaneleri kullanabilirsiniz.

İlgili projeyi [can@comu.edu.tr](mailto:can@comu.edu.tr) adresine "Yapısal Final Sınavı" konu başlığı ile "öğrencino.c" uzantılı dosyanızı ekleyerek e-posta ile gönderiniz. E-postanızda mutlaka öğrenci ad ve soyad bilginiz bulunmalıdır. *Belirtilen kurala uymayan e-postalar değerlendirmeye alınmayacaktır*. Aynı şekilde Microsoft Teams üzerine de "öğrencino.c" uzantılı kodunuzu yükleyiniz.

Projeyi *en geç 12.06.2020 tarihi saat 24:00'e* kadar teslim edebilirsiniz.

## *İlgili projeyi yalnızca dersi ilk kez alan öğrenciler yapacaktır.*